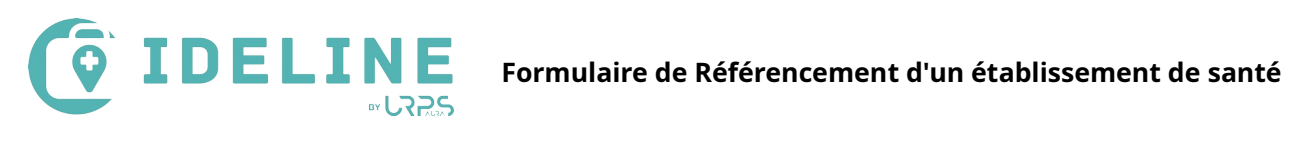

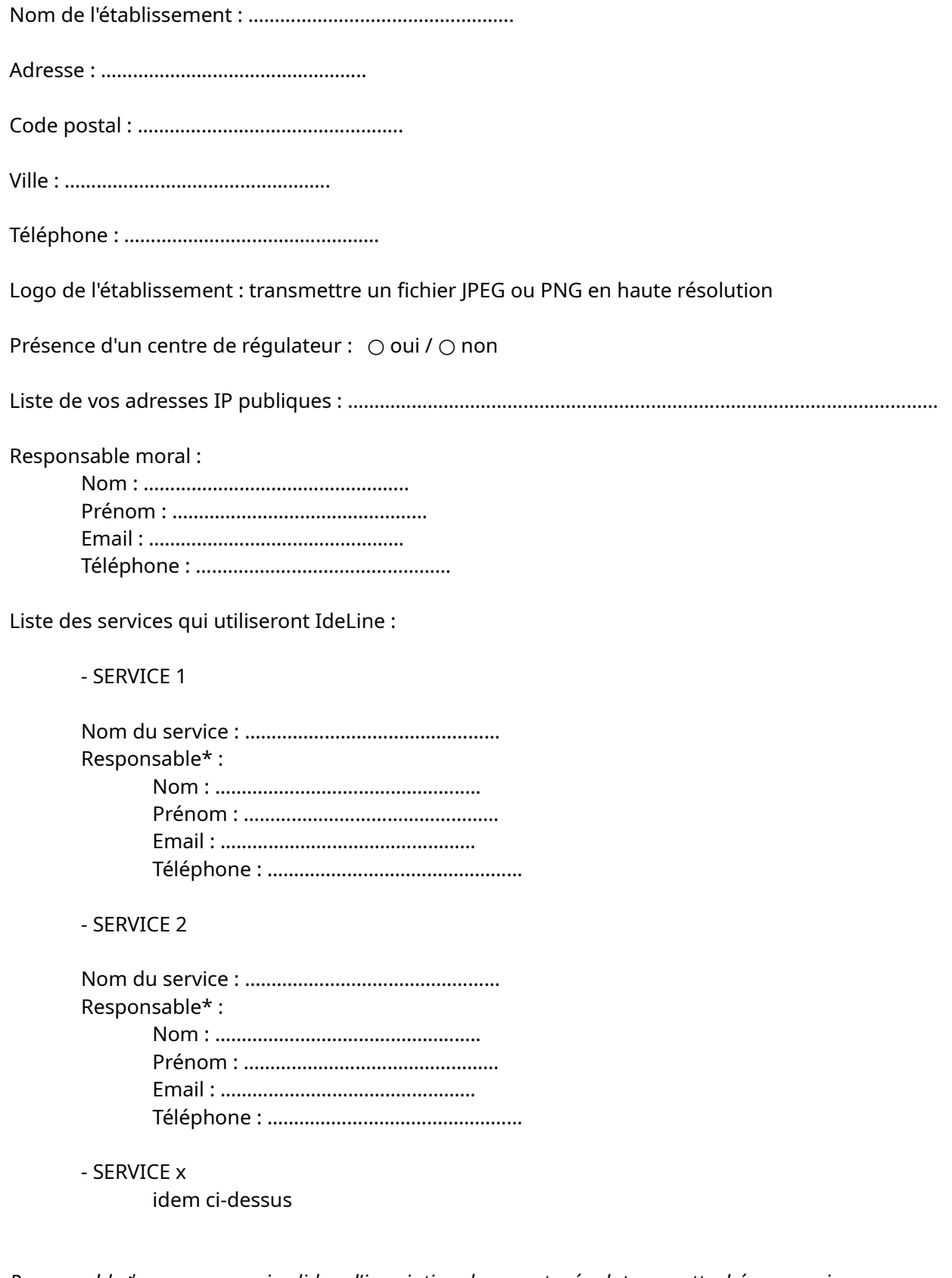

*Responsable \* : personne qui validera l'inscription des agents régulateurs rattachés au service.*